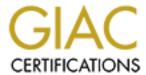

## Global Information Assurance Certification Paper

## Copyright SANS Institute Author Retains Full Rights

This paper is taken from the GIAC directory of certified professionals. Reposting is not permited without express written permission.

## Interested in learning more?

Check out the list of upcoming events offering "Securing Windows and PowerShell Automation (Security 505)" at http://www.giac.org/registration/gcwn

# Usefulness and Shortcomings of the Preconfigured Security Policy Templates that are Included with Windows 2000

Robert Huie
GCNT Practical Assignment
Capital SANS 2000
Washington DC
December 2000

## **Table of Contents**

| 1 | Scope     |                                                    | 4  |
|---|-----------|----------------------------------------------------|----|
| 2 | Security  | Configuration Tool Set                             | 4  |
| 3 | Security  | Policy Templates                                   | 8  |
| 4 | Windov    | vs 2000 Pre-Defined Security Policy Templates      |    |
|   |           | orkstation Security Policy Templates               |    |
|   | 4.1.1     | Basic Workstation Security Policy Template         | 15 |
|   | 4.1.2     | Secure Workstation Security Policy Template        | 18 |
|   | 4.1.3     | High-Security Workstation Security Policy Template | 19 |
|   | 4.2 Sea   | rver Security Policy Templates                     | 20 |
|   | 4.3 Do    | main Controller Security Policy Templates          | 25 |
|   | 4.4 Au    | thor's Recommended Security Policy                 | 31 |
|   | 4.4.1     | Author's Recommended Account Policy                | 31 |
|   | 4.4.2     | Author's Recommended Account Policy                | 39 |
|   | 4.4.3     | Author's Recommended Local Policy                  | 39 |
|   | 4.4.4     | Author's Recommended Event Log Policy              | 39 |
| 5 | Conclus   | sion                                               | 39 |
| 6 | List of I | References                                         | 40 |

## **List of Figures and Tables**

| FIGURE 2.1 SECURITY CONFIGURATION TOOL SET            | 5  |
|-------------------------------------------------------|----|
| FIGURE 2.2 SECURITY CONFIGURATION ANALYSIS            | 6  |
| FIGURE 2.3 GROUP POLICY EDITOR EXTENSION              | 7  |
| FIGURE 2.4 HELP SCREEN FOR SECEDIT.EXE.               |    |
| FIGURE 3.1 POLICY CATEGORIES.                         |    |
| TABLE 4.1 DEFAULT WINDOWS 2000 SECURITY TEMPLATES.    | 10 |
| TABLE 4-2 WORKSTATION SECURITY POLICY TEMPLATES       | 15 |
| TABLE 4-3 DEFAULT USER RIGHTS                         | 17 |
| TABLE 4.4 SERVER SECURITY POLICY TEMPLATES            | 25 |
| TABLE 4.5 DOMAIN CONTROLLER SECURITY POLICY TEMPLATES | 31 |
| TABLE 4.6 AUTHOR'S RECOMMENDED SECURITY POLICY        | 39 |

## 1 Scope

The purpose of this document is to provide an overview of the usefulness and shortcomings of the security policy templates that are provided with Windows 2000 (Win2K).

Win2K provides a set of tools called the Security Configuration Tool Set to analyze, configure, and distribute these security policy templates. With this tool set the Account Policies, Local Policies, Event Log Settings, Group Member Control, System Registry Settings, and the File System settings, can all be analyzed and edited for use.

Win2k is packaged with several security policy templates. The main policy templates are pre-fixed with either basic, hisec (Highly Secure Environment), or secure (Secure Environment). These represent the level of security desired. These pre-fixes are then followed by wk (Professional / Workstation), ws (Professional / Workstation), sv (Server), or dc (Domain Controller). This document will focus more on these templates rather than the other additional templates. The Account Polices, Local Policies, and Event Log policies will be analyzed more in depth than the file and registry permissions.

## 2 Security Configuration Tool Set

The Security Configuration Tool Set consists of several components.

The Security Templates Snap-In, is an MMC snap-in that enables you to create, edit, and save security configurations.

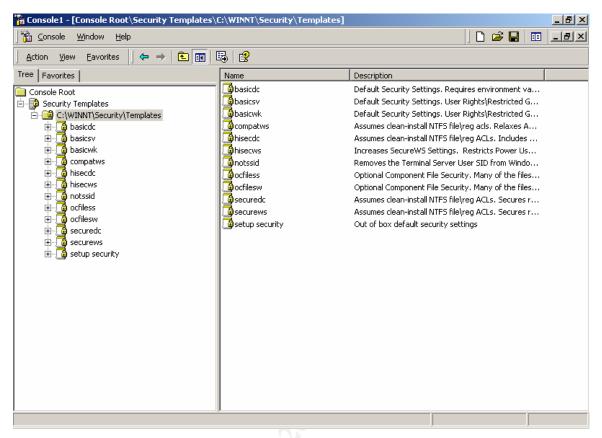

Figure 2.1 Security Configuration Tool Set

The Security Configuration And Analysis Snap-in, is an MMC snap-in that allows you to perform several operations. With this tool you can import a template into a database for analysis. You can then apply the imported configuration to the computer or analyze the configuration against the current configuration of the computer.

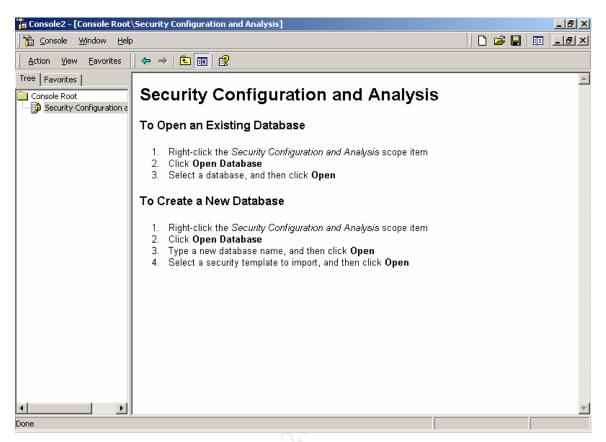

Figure 2.2 Security Configuration Analysis

The Security Settings extension is a snap-in tool that extends the Groups Policy editor. It allows you to define a security configuration as part of a Group Policy Object (GPO). With this add on a security template can be applied to a specific computer, domain or an organization unit (OU), as a GPO.

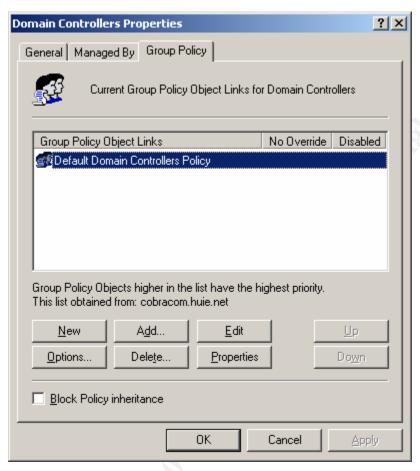

Figure 2.3 Group Policy Editor Extension

The Secedit.exe (secedit) command-line tool is a command line that allows you to perform configuration and analysis functions without the use of the snap-ins described above.

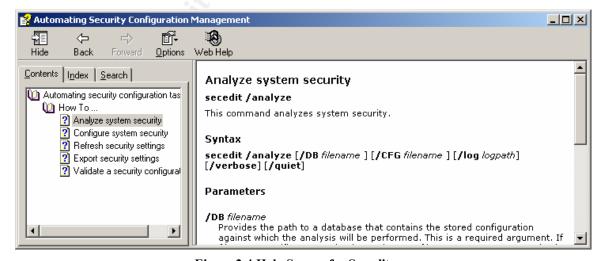

Figure 2.4 Help Screen for Secedit.exe

## **3** Security Policy Templates

Within the security policy templates each policy is categorized according to policy.

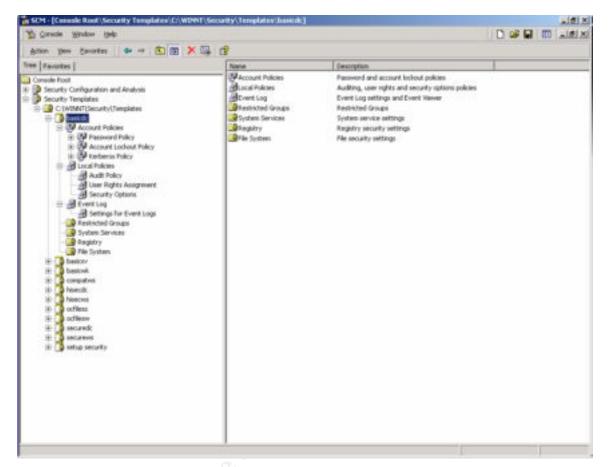

**Figure 3.1 Policy Categories** 

The Account Policies section sets the policies for passwords, account and kerberos. From the Password Policy section sets the password history, maximum age, minimum age, length, complexity, and reversible encryption. The Account Lockout Policy section sets the lockout duration, threshold, and counter. The Kerberos Policy section sets the logon restrictions, maximum lifetime for service ticket, maximum lifetime for user ticket, maximum lifetime for user ticket renewal, and maximum tolerance for computer clock synchronization.

The Local Policies section sets the policies for auditing, user rights assignment, and security options. The Audit Policy sets the policy for what types of events are to be audited. The User Rights Assignment sets the policy for user rights to the computer. Rights such as log on locally or logon as service. The Security Options sets the policy for options that can be located in the registry. Registry settings such as a warning or log on text option.

The Event Log Policy sets the policy for the event viewer. From this section, the log sizes for each event can be set. Guest access to the event logs can be restricted or granted from this policy. The duration of how long the logs are retained can be established. The retention method from this policy, can be set to overwrite by days, overwrite as needed, or to clear logs manually. Finally the computer can be set to shutdown when the event logs are full.

The Restricted Groups section allows for the control of group membership to groups that may have sensitive capabilities such as Administrators, Server Operators, Power Users, etc...

From the Systems Services section, the policy for how servers are started and which account has permissions to log on as the service can be set. The predefined services can be set to start Automatic, Manual, or Disable.

The Registry section, sets the policy for permissions assigned to registry keys.

The File System section, sets the policy for permissions assigned to the file system.

For the Registry and File System policy the predefined keys and files are not limited. More keys and files can be added to the policy.

## 4 Windows 2000 Pre-Defined Security Policy Templates

The policies that are included with Windows 2000 are meant to be applied incrementally (Q234926). They should be applied to a cleanly installed Windows 2000 computer, and not an upgraded computer from Windows NT 4.0. In an upgrade from Windows NT 4.0 to Windows 2000, the security settings are kept from the previous version of the operating system.

The default security policy templates contain three separate templates for each type of computer, a basic policy, a secure policy, and a high-security policy. Each policy contains the word basic, secur, or hisec then followed by wk (Professional / Workstation), ws (Professional / Workstation), sv (Server), or dc (Domain Controller). For example a basic policy for workstation would be basicwk.

Table 4.1 shows a breakdown of all the default templates that are included with Windows 2000:

| Template Name | Description                                                                                             |
|---------------|----------------------------------------------------------------------------------------------------|
| basicdc       | Default Security Settings. Windows 2000 Domain Controller                                               |
| basicsv       | Default Security Settings. Windows 2000 Server                                                          |
| basicwk       | Default Security Settings. Windows 2000 Professional                                                    |
| compatws      | Assumes clean-install NTFS fil\reg acls. Relaxes ACL's for Users                                        |
| hisecdc       | Assumes clean-install NTFS fil\reg acls. Includes SecureDC settings with Windows 2000-only enhancements |

Windows 2000 Security Policy Templates

hisecws Increases SecureWS settings. Restrices Power User and Terminal

Server ACLs

octfiless Optional Component File Security octfilesw Optional Component File Security

securedc Assumes clean-install NTFS fil\reg acls. Secures remaining areas. securews Assumes clean-install NTFS fil\reg acls. Secures remaining areas.

setup security Out of box default security settings

**Table 4.1 Default Windows 2000 Security Templates** 

## 4.1 Workstation Security Policy Templates

The table below shows the basic, secure, and high-security policies for the Account, Local, and Event Log policies, of a workstation:

|                                                                        | Basic<br>Workstation     | Secure<br>Workstation    | High-Security<br>Workstation |
|------------------------------------------------------------------------|--------------------------|--------------------------|------------------------------|
| Account Policies                                                       |                          |                          |                              |
| Password Policy                                                        |                          |                          |                              |
| Enforce password history                                               | 0 passwords remembered   | 24 passwords remembered  | 24 passwords remembered      |
| (PasswordHistorySize)                                                  |                          |                          |                              |
| Maximum password age                                                   | 42 days                  | 42 days                  | 42 days                      |
| (MaximumPasswordAge)                                                   | , N                      |                          |                              |
| Minimum password age                                                   | 0 days                   | 2 days                   | 2 days                       |
| (MinimumPasswordAge)                                                   |                          |                          |                              |
| Minimum password length                                                | 0 characters             | 8 characters             | 8 characters                 |
| (MinimumPasswordLength)                                                |                          |                          |                              |
| Passwords must meet complexity requirements (PasswordComplexity)       | Disabled                 | Enabled                  | Enabled                      |
| Store password using reversible encryption for all users in the domain | Disabled                 | Disabled                 | Disabled                     |
| Account Lockout Policy                                                 |                          |                          |                              |
| Account lockout duration                                               | Not defined              | 30 minutes               | 0                            |
| (LockoutDuration)                                                      |                          |                          |                              |
| Account lockout threshold (LockoutBadCount)                            | 0 invalid logon attempts | 5 invalid Logon attempts | 5 invalid Logon attempts     |
| Reset account lockout counter after (ResetLockoutCount)                | Not defined              | 30 minutes               | 30 minutes                   |
| Local Policies                                                         |                          |                          |                              |
| Audit Policy                                                           |                          |                          |                              |
| Audit account logon events                                             | No auditing              | Success/Failure          | Success/Failure              |
| (AuditAccountLogon)                                                    |                          |                          |                              |
| Audit account management                                               | No auditing              | Success/Failure          | Success/Failure              |
| (AuditAccountManage)                                                   |                          |                          |                              |
| Audit directory services access                                        | Not defined              | Not defined              | Not defined                  |
| (AuditDSAccess)                                                        |                          |                          |                              |

Windows 2000 Security Policy Templates

| (AuditLogonEvents)                                                                                                    | s/Failure<br>s/Failure<br>sing<br>s/Failure<br>ned<br>ned |
|----------------------------------------------------------------------------------------------------|-----------------------------------------------------------|
| (AuditObjectAccess)  Audit policy change (AuditPolicyClaange)  Audit privilege use (AuditPrivilegeUse)  Audit process tracking (AuditProcessTracking)  Audit system events (AuditSystemEvents)  User Rights  Access this computer from the network Act as part of the operating system Add workstations to the domain Backup Files & Directories Bypass traverse checking Change system time Create a Token Object Create Pagefile Create Permanent Shared Objects Deny logon as a batch job Deny logon locally  No auditing No auditing N | s/Failure<br>s/Failure<br>sing<br>s/Failure<br>ned<br>ned |
| Audit policy change (AuditPolicyClaange)  Audit privilege use (AuditPrivilegeUse)  Audit process tracking Audit process tracking Audit process tracking Audit process tracking Audit process tracking Audit process tracking Audit process tracking Audit system events Audit system events Access this computer from the network Access this computer from the network Act as part of the operating system Add workstations to the domain Backup Files & Directories Bypass traverse checking Change system time And defined Create a Token Object And token object And token object And by defined And by defined And by defined And by defined And by defined And by defined And by defined And by defined And workstations to the domain And defined And workstations to the domain And defined And workstations to the domain And defined And workstations to the domain And defined And workstations to the domain And defined And workstations to the domain And defined And defined And workstations to the domain And defined And defined And | s/Failure sing s/Failure ned ned ned                      |
| (AuditPolicyClaange) Audit privilege use (AuditPrivilegeUse) Audit process tracking Audit process tracking (AuditProcessTracking) Audit system events (AuditSystemEvents)  User Rights Access this computer from the network Act as part of the operating system Add workstations to the domain Backup Files & Directories Bypass traverse checking Change system time Create a Token Object Not defined Not defined                                                                                                    | s/Failure sing s/Failure ned ned ned                      |
| Audit privilege use (AuditPrivilegeUse) Audit process tracking (AuditProcessTracking) Audit system events (AuditSystemEvents)  User Rights Access this computer from the network Act as part of the operating system Add workstations to the domain Backup Files & Directories Bypass traverse checking Change system time Create a Token Object Create Permanent Shared Objects Deny logon as a batch job Deny logon as a service Not additing No auditing No auditing Not defined Not defined Not defined Not defined Not defined Not defined Not defined Not defined Not defined Not defined Not defined Not defined Not defined                                            | ing<br>s/Failure<br>ned<br>ned<br>ned                     |
| Audit process tracking Audit process tracking No auditing No auditing No auditing No auditing No auditing No auditing No auditing No auditing No auditing No auditing No auditing No auditing No auditing Success (AuditSystemEvents)  User Rights Access this computer from the network Not defined Not defined                                                                                                    | ing<br>s/Failure<br>ned<br>ned<br>ned                     |
| Audit process tracking (AuditProcessTracking) Audit system events (AuditSystemEvents)  Weer Rights Access this computer from the network Act as part of the operating system Add workstations to the domain Backup Files & Directories Bypass traverse checking Change system time Create a Token Object Not defined Not defined                                                                                                    | s/Failure<br>ned<br>ned<br>ned                            |
| (AuditProcessTracking)       No auditing       No auditing       Success         (AuditSystemEvents)       Weer Rights         Access this computer from the network       Not defined       Not defined       Not defined         Act as part of the operating system       Not defined       Not defined       Not defined         Add workstations to the domain       Not defined       Not defined       Not defined         Backup Files & Directories       Not defined       Not defined       Not defined         Bypass traverse checking       Not defined       Not defined       Not defined         Change system time       Not defined       Not defined       Not defined         Create a Token Object       Not defined       Not defined       Not defined         Create Pagefile       Not defined       Not defined       Not defined         Debug Programs       Not defined       Not defined       Not defined         Deny access to this computer from the network       Not defined       Not defined       Not defined         Deny logon as a batch job       Not defined       Not defined       Not defined         Deny logon locally       Not defined       Not defined       Not defined                                                                                                    | s/Failure<br>ned<br>ned<br>ned                            |
| Audit system events (AuditSystemEvents)  Weer Rights  Access this computer from the network Act as part of the operating system Add workstations to the domain Backup Files & Directories Bypass traverse checking Change system time Create a Token Object Not defined Not defined                                                                                                    | ned<br>ned<br>ned                                         |
| (AuditSystemEvents)  User Rights  Access this computer from the network Not defined Not defined Act as part of the operating system Not defined Not defined Not defined Add workstations to the domain Not defined Not defined Not defined Backup Files & Directories Not defined Not defined Not defined Bypass traverse checking Not defined Not defined Not defined Change system time Not defined Not defined Not defined Create a Token Object Not defined Not defined Not defined Create Pagefile Not defined Not defined Not defined Debug Programs Not defined Not defined Not defined Not defined Deny access to this computer from the network  Deny logon as a batch job Not defined Not defined Not defined Deny logon locally Not defined Not defined | ned<br>ned<br>ned                                         |
| User RightsNot definedNot definedNot definedAccess this computer from the networkNot definedNot definedNot definedAct as part of the operating systemNot definedNot definedNot definedAdd workstations to the domainNot definedNot definedNot definedBackup Files & DirectoriesNot definedNot definedNot definedBypass traverse checkingNot definedNot definedNot definedChange system timeNot definedNot definedNot definedCreate a Token ObjectNot definedNot definedNot definedCreate PagefileNot definedNot definedNot definedCreate Permanent Shared ObjectsNot definedNot definedNot definedDebug ProgramsNot definedNot definedNot definedDeny access to this computer from the networkNot definedNot definedNot definedDeny logon as a batch jobNot definedNot definedNot definedDeny logon locallyNot definedNot definedNot defined                                                                                                    | ned<br>ned<br>ned                                         |
| Access this computer from the network Act as part of the operating system Add workstations to the domain Backup Files & Directories Bypass traverse checking Change system time Create a Token Object Create Permanent Shared Objects Debug Programs Debug Programs Debug Programs Debug logon as a batch job Deny logon locally  Not defined Not defined                                                                                                    | ned<br>ned<br>ned                                         |
| Act as part of the operating system  Add workstations to the domain  Backup Files & Directories  Not defined  Not defined                                                                                                    | ned<br>ned<br>ned                                         |
| Add workstations to the domain  Backup Files & Directories  Not defined  Not defined                                                                                                    | ned<br>ned                                                |
| Backup Files & Directories  Not defined  Not defined                                                                                                    | ned                                                       |
| Bypass traverse checking  Not defined  Not defined                                                                                                    |                                                           |
| Change system time  Not defined  Not defined                                                                                                    |                                                           |
| Create a Token Object  Create Pagefile  Not defined  Not defined                                                                                                    | ned                                                       |
| Create Pagefile  Create Permanent Shared Objects  Not defined  Not defined                                                                                                    | ned                                                       |
| Create Permanent Shared Objects  Not defined  Not defined                                                                                                    | ned                                                       |
| Debug Programs  Not defined  Not defined                                                                                                    | ned                                                       |
| Deny access to this computer from the network  Deny logon as a batch job  Deny logon as a service  Deny logon locally  Not defined  Not defined  Not defined  Not defined  Not defined  Not defined  Not defined  Not defined  Not defined  Not defined  Not defined                                                                                                    | ned                                                       |
| network  Deny logon as a batch job  Not defined  Not defined  Not defined  Not defined  Not defined  Not defined  Not defined  Not defined  Not defined  Not defined  Not defined                                                                                                    | ned                                                       |
| Deny logon as a service Not defined Not defined Not defined Deny logon locally Not defined Not defined Not defined Not defined                                                                                                    | ned                                                       |
| Deny logon locally Not defined Not defined Not defined                                                                                                    | ned                                                       |
| , ,                                                                                                    | ned                                                       |
| Enable computer and user accounts to be Not defined Not defined Not defined                                                                                                    | ned                                                       |
| trusted for delagation                                                                                                    | ned                                                       |
| Force shutdown from a remote system Not defined Not defined Not defined                                                                                                    | ned                                                       |
| Generate security audits Not defined Not defined Not defined                                                                                                    | ned                                                       |
| Increase Quotas Not defined Not defined Not defined                                                                                                    | ned                                                       |
| Increase Scheduling Priority Not defined Not defined Not defined                                                                                                    | ned                                                       |
| Load and unload device drivers Not defined Not defined Not defined                                                                                                    | ned                                                       |
| Lock Pages in Memory Not defined Not defined Not defined                                                                                                    | ned                                                       |
| Log on Locally Not defined Not defined Not defined                                                                                                    | ned                                                       |
| Logon as a batch job Not defined Not defined Not defined                                                                                                    | ned                                                       |
| Logon as a service Not defined Not defined Not defined                                                                                                    | ned                                                       |
| Manage auditing & security log Not defined Not defined Not defined                                                                                                    | ned                                                       |
| Modify firmware environment variables Not defined Not defined Not defined                                                                                                    | ned                                                       |
| Profile a single process Not defined Not defined Not defined                                                                                                    |                                                           |
| Profile system performance Not defined Not defined Not defined                                                                                                    | ned                                                       |
| Replace a process level token Not defined Not defined Not defined                                                                                                    |                                                           |
| Restore files & directories Not defined Not defined Not defined                                                                                                    | ned                                                       |
| Shut down the system Not defined Not defined Not defined                                                                                                    | ned<br>ned                                                |
| Take ownership of files & other objects Not defined Not defined Not defined                                                                                                    | ned<br>ned<br>ned                                         |

| Security options                                                                                                    |                                         |                                                              |                                                           |
|----------------------------------------------------------------------------------------------------|-----------------------------------------|--------------------------------------------------------------|-----------------------------------------------------------|
| Additional restrictions for anonymous connections COMPUTER\System\CurrentControlSet\Control\Lsa\RestrictAnonymous                                        | None: Rely on<br>default<br>permissions | Do not allow<br>enumeration of<br>SAM accounts<br>and shares | No access<br>without explicit<br>anonymous<br>permissions |
| Allow server operators to schedule tasks (domain controllers only) COMPUTER\System\CurrentControlSet\Control\Lsa\SubmitControl                           | Not defined                             | Not defined                                                  | Not defined                                               |
| Allow system to be shut down without having to log on COMPUTER\Software\Microsoft\Winodws\CurrentVersion\Policies\System\ShutdownWithoutLogon            |                                         | Not defined                                                  | Not defined                                               |
| Allowed to eject removable NTFS media COMPUTER\Software\Microsoft\Windows NT\CurrentVersion\Winlogon\AllocateDASD                                        | Administrators                          | Administrators                                               | Administrators                                            |
| Amount of idle time required before disconnecting session COMPUTER\System\CurrentControlSet\Ser vices\LanmanServer\Parameters\AutoDisconnect             | 15 minutes                              | 15 minutes                                                   | 15 minutes                                                |
| Audit the access of global system objects COMPUTER\System\CurrentControlSet\Control\Lsa\AuditBaseObjects                                                 | Disabled                                | Disabled                                                     | Disabled                                                  |
| Audit use of Backup and Restore privilege COMPUTER\System\CurrentControlSet\Control\Lsa\AuditBaseObjects                                                 | Disabled                                | Disabled                                                     | Disabled                                                  |
| Automatically log off users when logon time expires COMPUTER\System\CurrentControlSet\Control\Lsa\Services\LanManServer\Paramete rs\EnableForcedLogOff   | Not defined                             | Not defined                                                  | Not defined                                               |
| Automatically log off users when Logon time expires (local) [Not in the Registry]                                                                        | Enabled                                 | Enabled                                                      | Enabled                                                   |
| Clear virtual memory pagefile when system shuts down COMPUTER\System\CurrentControlSet\Control\Session Manager\Memory Management\ClearPageFileAtShutdown | Disabled                                | Disabled                                                     | Enabled                                                   |
| Digitally sign client communication (always) COMPUTER\System\CurrentControlSet\Services\LanmanWorkstation\Parameters\RequireSecuritySignature            |                                         | Disabled                                                     | Enabled                                                   |
| Digitally sign client communication (when possible) COMPUTER\System\CurrentControlSet\Services\LanmanWorkstation\Parameters\EnableSecuritySignature      |                                         | Enabled                                                      | Enabled                                                   |
| Digitally sign server communication (always)<br>COMPUTER\System\CurrentControlSet\Ser<br>vices\LanManServer\Parameteres\RequireS                         |                                         | Disabled                                                     | Enabled                                                   |

| ecuritySignature                                                                                                    |                                |                         |                                                     |
|----------------------------------------------------------------------------------------------------|--------------------------------|-------------------------|-----------------------------------------------------|
|                                                                                                    |                                |                         |                                                     |
| Digitally sign server communication (when possible) COMPUTER\System\CurrentControlSet\Services\LanManServer\Parameteres\EnableS                                  | Disabled                       | Enabled                 | Enabled                                             |
| ecuritySignature                                                                                                    |                                |                         |                                                     |
| Disable Ctrl+Alt+Del requirement for to logon COMPUTER\Software\Microsoft\Windows\CurrentVersion\Policies\System\DisableCAD                                      |                                | Disabled                | Disabled                                            |
| Do not display last username in logon screen COMPUTER\Software\Microsoft\Windows\CurrentVersion\Policies\System\DontDisplayLastUserName                          | Disabled                       | Disabled                | Enabled                                             |
| LAN Manager Authentication Level COMPUTER\System\CurrentControlSet\Control\Lsa\LmCompatibilityLevel                                                              | Send LM &<br>NTLM<br>responses | Send NTLM response only | Send NTLMv2<br>response<br>only\refuse LM &<br>NTLM |
| Message text for users attempting to log on COMPUTER\Software\Microsoft\Windows\CurrentVersion\Policies\System\LegalNoticeText                                   |                                |                         |                                                     |
| Message title for users attempting to log on COMPUTER\Software\Microsoft\Windows\CurrentVersion\Policies\System\LegalNoticeCaption                               |                                |                         |                                                     |
| Number of previous logons to cache (in case domain controller is not available) COMPUTER\Software\Microsft\Windows NT\CurrentVersion\Winlogon\CachedLogon sCount | 10 logons                      | 10 logons               | 10 logons                                           |
| Prevent system maintenance of computer account password COMPUTER\System\CurrentControlSet\Ser vices\Netlogon\Parameters\DisablePasswordChange                    |                                | Disabled                | Disabled                                            |
| Prevent users from installing printer drivers COMPUTER\System\CurrentControlSet\Control\PrintProviders\LanMan Print Services\Servers\AddPrinterDrivers           | Disabled                       | Enabled                 | Enabled                                             |
| Prompt user to change password before expiration COMPUTER\Software\Microsoft\Windows NT\CurrentVersion\Winlogon\PasswordExpireWarning                            | 14 days                        | 14 days                 | 14 days                                             |
| Recovery Console: Allow auto-matic administrative logon COMPUTER\Software\Microsoft\Windows NT\CurrentVersion\Setup\RecoveryConsole\SecurityLevel                | Disabled                       | Disabled                | Disabled                                            |

| Recovery Console: Allow floppy copy and access to all drives and all folders COMPUTER\Software\Microsoft\Windows NT\CurrentVersion\Setup\RecoveryConsole\SetCommand | Disabled    | Disabled         | Disabled         |
|----------------------------------------------------------------------------------------------------|-------------|------------------|------------------|
| Rename administrator account [Not in the Registry]                                                                                                    | Not defined | Not defined      | Not defined      |
| Rename guest account [Not in the Registry]                                                                                                    | Not defined | Not defined      | Not defined      |
| Restrict CD-ROM access to locally logged-<br>on user only<br>COMPUTER\Software\Microsoft\Windows<br>NT\CurrentVersion\Winlogon\AllocateCDRo<br>ms                   | Disabled    | Disabled         | Disabled         |
| Restrict floppy access to locally logged-on user only COMPUTER\Software\Microsoft\Windows NT\CurrentVersion\Winlogon\AllocateFloppi es                              | Disabled    | Disabled         | Disabled         |
| Secure channel: Digitally encrypt or sign secure channel data (always) COMPUTER\System\CurrentControlSet\Ser vices\Netlogon\Parameters\RequireSignorS eal           | Disabled    | Disabled         | Enabled          |
| Secure channel: Digitally encrypt secure channel data (when possible) COMPUTER\System\CurrentControlSet\Ser vices\Netlogon\Parameters\SealSecureChannel             | Enabled     | Enabled          | Enabled          |
| Secure channel: Digitally sign secure channel data (when possible) COMPUTER\System\CurrentControlSet\Ser vices\Netlogon\Parameters\SignSecureChannel                | Enabled     | Enabled          | Enabled          |
| Secure channel: Require strong (Windows 2000 or later) session key COMPUTER\System\CurrentControlSet\Ser vices\Netlogon\Parameters\RequireStrongK ey                | Disabled    | Disabled         | Enabled          |
| Secure system partition (for RISC platforms only) [Not in the Registry]                                                                                             | Not defined | Not defined      | Not defined      |
| Send unencrypted password to connect to third-parry SMB servers COMPUTER\System\CurrentControlSet\Services\LanmanWorkstation\Parameters\Enab lePlainTextPassword    |             | Disabled         | Disabled         |
| Shut down system immediately if unable to log security audits COMPUTER\System\CurrentControlSet\Control\Lsa\CrashonAuditFail                                        | Disabled    | Disabled         | Disabled         |
| Smart card removal behavior COMPUTER\Software\Microsoft\Windows NT\CurrentVersion\Winlogon\ScRemoveOption                                                           | No Action   | Lock Workstation | Lock Workstation |

| Strengthen default permissions of global system objects (e.g. Symbolic Links) COMPUTER\System\CurrentControlSet\Control\Session Manager\ProtectionMode | Enabled       | Enabled                     | Enabled                   |
|----------------------------------------------------------------------------------------------------|---------------|-----------------------------|---------------------------|
| Unsigned driver installation behavior COMPUTER\Software\Microsoft\Driver Signing\Policy                                                                | Not defined   | Warn but allow installation | Do not allow installation |
| Unsigned non-driver installation behavior COMPUTER\Software\Microsoft\Non-Driver Signing\Policy                                                        | Not defined   | Silently succeed            | Silently Succeed          |
| Event Log                                                                                                    |               |                             |                           |
| Settings for Event Logs                                                                                                    |               |                             |                           |
| Maximum application log size (MaximumLogSize)                                                                                                    | 512 kilobytes | Not defined                 | Not defined               |
| Maximum security log size (MaximumLogSize)                                                                                                    | 512 kilobytes | 5120 kilobytes              | 10240 kilobytes           |
| Maximum system log size(MaximumLogSize)                                                                                                    | 512 kilobytes | Not defined                 | Not defined               |
| Restrict guest access to application log (RestrictGuestAccess)                                                                                         | Disabled      | Enabled                     | Enabled                   |
| Restrict guest access to security log (RestrictGuestAccess)                                                                                            | Disabled      | Enabled                     | Enabled                   |
| Restrict guest access to system log(RestrictGuestAccess)                                                                                               | Disabled      | Enabled                     | Enabled                   |
| Retain application log (RetentionDays)                                                                                                    | 7 days        | Not defined                 | Not defined               |
| Retain security log (RetentionDays)                                                                                                    | 7 days        | Not defined                 | Not defined               |
| Retain system log (RetentionDays)                                                                                                    | 7 days        | Not defined                 | Not defined               |
| Retention method of application log (AuditLogRetentionPeriod)                                                                                          | By days       | Not defined                 | Not defined               |
| Retention method for security log (AuditLogRetentionPeriod)                                                                                            | By days       | As needed                   | As needed                 |
| Retention method for system log (AuditLogRetentionPeriod)                                                                                              | By days       | Not defined                 | Not defined               |
| Shut down the computer when the security audit log is full (CrashOnAuditFull)                                                                          | Not defined   | Not defined                 | Not defined               |

**Table 4-2 Workstation Security Policy Templates** 

## 4.1.1 Basic Workstation Security Policy Template

Table 4-2 Workstation Security Policy Templates, column two lists the security policy settings involved with using the Basic Template. This template is a very simple template. This template provides some security, but it does not provide the best security.

#### 4.1.1.1 Basic Workstation Account Policies

This template does not enforce a password history. Users may use the same password regardless if they are forced to change their passwords. The minimum password age is set

Windows 2000 Security Policy Templates

to 0 days. This setting allows a user to change a password back to an old password after a password change immediately. The password complexity setting is set to disable. With this setting set to disable, a user will be able to choose a password that can be easily compromised with a password cracker. Complex password enforcement would force the user to choose a password that can't be as easily compromised.

For the account lockout policy of this template, there is no lockout policy. Users can try to guess a password for as many times as they want. The accounts will not lockout if there are a certain amount of failed attempts. Having a lockout policy will also slow down a password hacker. If the accounts were locked the hacker would have to wait till the account is reset to try again.

#### 4.1.1.2 Basic Workstation Local Policies

An audit policy is also not defined. No records of any changes to the system or policies will be logged.

The user rights to this template are also listed as not defined. For these settings it will take the default user rights of the computer. Table 4-3, Default User Rights, is listed below:

| User Rights                                   |                                                                   |
|-----------------------------------------------|-------------------------------------------------------------------|
| Access this computer from the network         | Everyone, Users, Power Users, Backup<br>Operators, Administrators |
|                                               |                                                                   |
| Act as part of the operating system           |                                                                   |
| Add workstations to the domain                |                                                                   |
| Backup Files & Directories                    | Backup Operators, Administrators                                  |
| Bypass traverse checking                      | Everyone, Users, Power Users, Backup<br>Operators, Administrators |
| Change system time                            | Power Users, Administrators                                       |
| Create a Token Object                         |                                                                   |
| Create Pagefile                               | Administrators                                                    |
| Create Permanent Shared Objects               |                                                                   |
| Debug Programs                                | Administrators                                                    |
| Deny access to this computer from the network |                                                                   |
| Deny logon as a batch job                     |                                                                   |
| Deny logon as a service                       |                                                                   |
| Deny logon locally                            |                                                                   |

Windows 2000 Security Policy Templates

| Enable computer and user accounts to be trusted for delagation | or                                                                                      |
|----------------------------------------------------------------|-----------------------------------------------------------------------------------------|
| Force shutdown from a remote system                            | Administrators                                                                          |
| Generate security audits                                       |                                                                                         |
| Increase Quotas                                                | Administrators                                                                          |
| Increase Scheduling Priority                                   | Administrators                                                                          |
| Load and unload device drivers                                 | Administrators                                                                          |
| Lock Pages in Memory                                           |                                                                                         |
| Log on Locally                                                 | %COMPUTERNAME%\Guest, Users, Power Users, Backup Operators, Administrators, Power Users |
| Logon as a batch job                                           |                                                                                         |
| Logon as a service                                             |                                                                                         |
| Manage auditing & security log                                 | Administrators                                                                          |
| Modify firmware environment variables                          | Administrators                                                                          |
| Profile a single process                                       | Power Users, Administrators                                                             |
| Profile system performance                                     | Administrators                                                                          |
| Replace a process level token                                  |                                                                                         |
| Restore files & directories                                    | Backup Operators, Administrators                                                        |
| Shut down the system                                           | Users, Power Users, Backup Operators,<br>Administrators                                 |
| Take ownership of files & other objects                        | Administrators                                                                          |

**Table 4-3 Default User Rights** 

User rights will be discussed in depth later in this document.

For the basic workstation security template, the security options allow a user to shut down the computer without logging on. This would allow the user to shut down the computer abnormally without using the computer's normal operating switches. The user may also tend to just turn the computer off with this option allowed, by the policy. No auditing is set for this template, therefore access to internal system object and backup and restore usage rights are not audited. Files and directories may be replaced with out any audit trails. The pagefile is not set to clear for this template. Although the pagefile can be protected by the file system, it may be good to clear the page file as a precautionary. This ensures that sensitive information is not available for malicious use. There is no warning message set for this template. It is best to use a warning message to warn users that they are liable to any changes to their computers.

#### 4.1.1.3 Basic Workstation Event Log

The event logs are set to 512 KB for the system, application and security logs. Logs that are too small may tend to fill up. Administrators will need to clear and save the logs often. The retention days are set to 7 days. 7 days may not be a long enough duration. Security logs may be needed in case of a security breach. They are also set to overwrite by days. Again, overwriting the logs may prevent sufficient evidence collection, in the case of a security breach. The restriction of guest access to the security logs are disabled. This will allow any user to view the events in the event viewer.

#### **4.1.2 Secure Workstation Security Policy Template**

The Secure Workstation Security Policy Templates, provides for a little bit more security. Table 4-2, column 3 lists the configuration for the Secure Workstation Security Policy Template.

#### 4.1.2.1 Secure Workstation Account Policies

The secure template provides a better password policy than the basic. The secure template enforces a password history of 24 passwords. This will force the user to use a different password for next 24 passwords when they are requested to change it. The user will also be allowed to change the password after 2 days, which will prevent them from reverting to an old password immediately. There is also a minimum password length of 8 characters. With the enforcement of complex passwords and an 8-character minimum, this policy will hinder hackers from guessing a users password.

This policy sets the account lockout duration to 30 minutes. After 30 attempts the user can try to logon again. A value of 5 for the invalid logon attempts before the account is locked out. After 5 bad attempts to logon the user's account will be locked out. The bad logon count will be reset after 30 minutes. These settings again will hinder a brute-force password cracking / guessing attack.

#### 4.1.2.2 Secure Workstation Local Policies

This template does set an auditing policy. It audits the logon events, account management, object access, audit policy changes, and audit privilege use. This type of auditing only audits security events and not system events. Changes to the system are left untracked.

No user rights are defined for this policy. Therefore the default users rights will be used, for this policy.

These templates are meant to be applied incrementally. Applying just one template with out the other templates may leave a couple of settings unconfigured.

The security option for logging on to shutdown the system is left as undefined. For the basic template the setting is set to disabled. If the basic template were applied before the

Windows 2000 Security Policy Templates

secure template, then the setting is configured to disabled. If the secure template were applied by itself, then this setting would be configured from the default setting.

Unlike the basic template, the secure templates prevent a user from installing a print driver. With this option enabled, an administrator will be needed to install a printer driver, when needed. Any abnormal smart card removal behavior will lock the workstation for the secure template. For any unsigned driver, the computer will warn but allow for the installation of an unsigned driver to be installed. An unsigned driver may come from someone with malicious intent that may cause the computer to behave abnormally.

#### 4.1.2.3 Secure Workstation Event Log

The workstation event logs for the secure workstation template increases the size of the security logs to 5120 kilobytes. Restrictions to guest access to the event logs have been enabled. A guest user will not be able to view any event logs unless they are granted permissions. The retention days are not defined, but these templates are assuming that each template will be applied incrementally. The retention method for the security log is set to As needed, this setting will clear the event logs as needed or when they have reached the set log size. This allows for more retention time for review the security logs.

#### 4.1.3 High-Security Workstation Security Policy Template

The high-security workstation security policy template settings are listed in Table 4-2, column 4. These settings are very similar to the secure workstation settings. There are several differences.

#### 4.1.3.1 High-Security Workstation Account Policy

The high-security policy has a password policy that is the same as the secure workstation policy. The policy remembers the previous 24 passwords as its password history. The maximum amount of days before a password needs to be changed is set to 42 days. The password cannot be changed until after 2 days. The password has a minimum length of 8 characters with the password complexity enabled.

There is no lockout duration. The value is set to 0. This means that an account remains locked until an administrator unlocks it. With this value set to zero this may a potential denial of service attack. However the built-in administrator account cannot be locked out.

## 4.1.3.2 High-Security Workstation Local Policy

Again there are not many differences between the secure policy and the high-security policy. A difference in the audit policy is that success and failure events are audited for Audit logon events, Audit object access, Audit privilege use, and Audit system events. This policy sets a more detailed auditing policy. This policy not only audits security events but systems events too. With these settings shutdown, startup and service events will be kept.

For the security options a couple of changes to the secure policy are seen. The pagefile.sys is set to clear at shutdown. This setting ensures that sensitive information in

Windows 2000 Security Policy Templates

the pagefile.sys is cleared is the pagefile.sys were to be compromised. All communications channels are set to digitally signed and encrypted. The username of the last person to logon is set to not display for this policy. This setting prevents a person from knowing if a computer is frequently used for system administration. Unsigned drivers are not allowed to be installed.

#### 4.1.3.3 High-Security Workstation Event Log Policy

For the event policy, the security log is increased from 5120 kilobytes, on the secure policy, to 10240 kilobytes, on the high security settings. This allows larger amount of data to be kept before it is cleared. The logs are retained for 7 days. The security logs are cleared only as needed. These settings allow for sufficient evidence collection.

## 4.2 Server Security Policy Templates

The server security policy templates are similar to the workstation policies. The table for the basic template is listed in Table 4.4 for review. The default templates contain only a basic template for a server configuration.

|                                                                        | Basic Server             |
|------------------------------------------------------------------------|--------------------------|
| Account Policies                                                       |                          |
| Password Policy                                                        |                          |
| Enforce password history                                               | 0 passwords remembered   |
| (PasswordHistorySize)                                                  |                          |
| Maximum password age                                                   | 42 days                  |
| (MaximumPasswordAge)                                                   |                          |
| Minimum password age                                                   | 0 days                   |
| (MinimumPasswordAge)                                                   | 2                        |
| Minimum password length                                                | 0 characters             |
| (MinimumPasswordLength)                                                | K.O.                     |
| Passwords must meet complexity requirements (PasswordComplexity)       | Disabled                 |
| Store password using reversible encryption for all users in the domain | Disabled                 |
| Account Lockout Policy                                                 |                          |
| Account lockout duration                                               | Not defined              |
| (LockoutDuration)                                                      |                          |
| Account lockout threshold (LockoutBadCount)                            | 0 invalid logon attempts |
| Reset account lockout counter after (ResetLockoutCount)                | Not defined              |
| Local Policies                                                         |                          |
| Audit Policy                                                           |                          |
| Audit account logon events                                             | No auditing              |
| (AuditAccountLogon)                                                    |                          |
| Audit account management                                               | No auditing              |
| (AuditAccountManage)                                                   |                          |
| Audit directory services access                                        | Not defined              |
| (AuditDSAccess)                                                        |                          |
| Audit Logon events                                                     | No auditing              |
| (AuditLogonEvents)                                                     | -                        |
| Audit object access                                                    | No auditing              |
| (AuditObjectAccess)                                                    |                          |
| Audit policy change                                                    | No auditing              |
| (AuditPolicyClaange)                                                   |                          |
| Audit privilege use                                                    | No auditing              |
| (AuditPrivilegeUse)                                                    |                          |
| Audit process tracking                                                 | No auditing              |
| (AuditProcessTracking)                                                 | <u> </u>                 |
| Audit system events                                                    | No auditing              |
| (AuditSystemEvents)                                                    |                          |
| ` '                                                                    |                          |
| User Rights                                                            |                          |
| Access this computer from the network                                  | Not defined              |

| Backup Files & Directories                                                                                                    | Not defined                       |
|----------------------------------------------------------------------------------------------------|-----------------------------------|
| Bypass traverse checking                                                                                                    | Not defined                       |
| Change system time                                                                                                    | Not defined                       |
| Create a Token Object                                                                                                    | Not defined                       |
| Create Pagefile                                                                                                    | Not defined                       |
| Create Permanent Shared Objects                                                                                                    | Not defined                       |
| Debug Programs                                                                                                    | Not defined                       |
| Force shutdown from a remote system                                                                                                    | Not defined                       |
| Generate security audits                                                                                                    | Not defined                       |
| Increase Quotas                                                                                                    | Not defined                       |
| Increase Scheduling Priority                                                                                                    | Not defined                       |
| Load Device Drivers                                                                                                    | Not defined                       |
| Lock Pages in Memory                                                                                                    | Not defined                       |
| Log on Locally                                                                                                    | Not defined                       |
| Logon as a batch job                                                                                                    | Not defined                       |
| Logon as a service                                                                                                    | Not defined                       |
| Manage auditing & security log                                                                                                    | Not defined                       |
| Modify firmware environment variables                                                                                                    | Not defined                       |
| Profile a single process                                                                                                    | Not defined                       |
| Profile system performance                                                                                                    | Not defined                       |
| Replace a process level token                                                                                                    | Not defined                       |
| Restore files & directories                                                                                                    | Not defined                       |
| Shut down the system                                                                                                    | Not defined                       |
| Take ownership of files & other objects                                                                                                    | Not defined                       |
| Security options                                                                                                    |                                   |
| Additional restrictions for anonymous connections COMPUTER\System\CurrentControlSet\Control\Lsa\RestrictA nonymous                            | None: Rely on default permissions |
| Allow server operators to schedule tasks (domain controllers only)  COMPUTER\System\CurrentControlSet\Control\Lsa\SubmitControl               | Not defined                       |
| Allow system to be shut down without having to log on COMPUTER\Software\Microsoft\Winodws\CurrentVersion\Policies\System\ShutdownWithoutLogon | Disabled                          |
| Allowed to eject removable NTFS media COMPUTER\Software\Microsoft\Windows NT\CurrentVersion\Winlogon\AllocateDASD                             | Administrators                    |
| Amount of idle time required before disconnecting session COMPUTER\System\CurrentControlSet\Services\LanmanServer\Parameters\AutoDisconnect   | 15 minutes                        |
| Audit the access of global system objects COMPUTER\System\CurrentControlSet\Control\Lsa\AuditBas eObjects                                     | Disabled                          |
| Audit use of Backup and Restore privilege COMPUTER\System\CurrentControlSet\Control\Lsa\AuditBas eObjects                                     | Disabled                          |

| Automatically log off users when logon time expires COMPUTER\System\CurrentControlSet\Control\Lsa\Services\LanManServer\Parameters\EnableForcedLogOff            | Not defined              |
|----------------------------------------------------------------------------------------------------|--------------------------|
| Automatically log off users when Logon time expires (local) [Not in the Registry]                                                                                | Enabled                  |
| Clear virtual memory pagefile when system shuts down COMPUTER\System\CurrentControlSet\Control\Session Manager\Memory Management\ClearPageFileAtShutdown         | Disabled                 |
| Digitally sign client communication (always) COMPUTER\System\CurrentControlSet\Services\LanmanWorkstation\Parameters\RequireSecuritySignature                    | Disabled                 |
| Digitally sign client communication (when possible) COMPUTER\System\CurrentControlSet\Services\LanmanWorkstation\Parameters\EnableSecuritySignature              | Enabled                  |
| Digitally sign server communication (always) COMPUTER\System\CurrentControlSet\Services\LanManServ er\Parameteres\RequireSecuritySignature                       | Disabled                 |
| Digitally sign server communication (when possible) COMPUTER\System\CurrentControlSet\Services\LanManServ er\Parameteres\EnableSecuritySignature                 | Disabled                 |
| Disable Ctrl+Alt+Del requirement for to logon COMPUTER\Software\Microsoft\Windows\CurrentVersion\Policies\System\DisableCAD                                      | Disabled                 |
| Do not display last username in logon screen COMPUTER\Software\Microsoft\Windows\CurrentVersion\Policies\System\DontDisplayLastUserName                          | Disabled                 |
| LAN Manager Authentication Level COMPUTER\System\CurrentControlSet\Control\Lsa\LmCompatibilityLevel                                                              | Send LM & NTLM responses |
| Message text for users attempting to log on COMPUTER\Software\Microsoft\Windows\CurrentVersion\Policies\System\LegalNoticeText                                   |                          |
| Message title for users attempting to log on COMPUTER\Software\Microsoft\Windows\CurrentVersion\Policies\System\LegalNoticeCaption                               |                          |
| Number of previous logons to cache (in case domain controller is not available) COMPUTER\Software\Microsft\Windows NT\Current\Version\Winlogon\CachedLogonsCount | 10 logons                |
| Prevent system maintenance of computer account password COMPUTER\System\CurrentControlSet\Services\Netlogon\Parameters\DisablePasswordChange                     | Disabled                 |
| Prevent users from installing printer drivers COMPUTER\System\CurrentControlSet\Control\PrintProviders \LanMan Print Services\Servers\AddPrinterDrivers          | Enabled                  |

| Prompt user to change password before expiration COMPUTER\Software\Microsoft\Windows NT\CurrentVersion\Winlogon\PasswordExpireWarning                               | 14 days     |
|----------------------------------------------------------------------------------------------------|-------------|
| Recovery Console: Allow auto-matic administrative logon COMPUTER\Software\Microsoft\Windows NT\CurrentVersion\Setup\RecoveryConsole\SecurityLevel                   | Disabled    |
| Recovery Console: Allow floppy copy and access to all drives and all folders COMPUTER\Software\Microsoft\Windows NT\CurrentVersion\Setup\RecoveryConsole\SetCommand | Disabled    |
| Rename administrator account [Not in the Registry]                                                                                                    | Not defined |
| Rename guest account [Not in the Registry]                                                                                                    | Not defined |
| Restrict CD-ROM access to locally logged-on user only COMPUTER\Software\Microsoft\Windows NT\CurrentVersion\Winlogon\AllocateCDRoms                                 | Disabled    |
| Restrict floppy access to locally logged-on user only COMPUTER\Software\Microsoft\Windows NT\CurrentVersion\Winlogon\AllocateFloppies                               | Disabled    |
| Secure channel: Digitally encrypt or sign secure channel data (always) COMPUTER\System\CurrentControlSet\Services\Netlogon\Parameters\RequireSignorSeal             | Disabled    |
| Secure channel: Digitally encrypt secure channel data (when possible) COMPUTER\System\CurrentControlSet\Services\Netlogon\Parameters\SealSecureChannel              | Enabled     |
| Secure channel: Digitally sign secure channel data (when possible) COMPUTER\System\CurrentControlSet\Services\Netlogon\Parameters\SignSecureChannel                 | Enabled     |
| Secure channel: Require strong (Windows 2000 or later) session key COMPUTER\System\CurrentControlSet\Services\Netlogon\Parameters\RequireStrongKey                  | Disabled    |
| Secure system partition (for RISC platforms only) [Not in the Registry]                                                                                             | Not defined |
| Send unencrypted password to connect to third-parry SMB servers COMPUTER\System\CurrentControlSet\Services\LanmanWorkstation\Parameters\EnablePlainTextPassword     | Disabled    |
| Shut down system immediately if unable to log security audits COMPUTER\System\CurrentControlSet\Control\Lsa\CrashonAuditFail                                        | Disabled    |
| Smart card removal behavior COMPUTER\Software\Microsoft\Windows NT\CurrentVersion\Winlogon\ScRemoveOption                                                           | No Action   |

| Strengthen default permissions of global system objects (e.g. Symbolic Links) COMPUTER\System\CurrentControlSet\Control\Session Manager\ProtectionMode | Enabled       |
|----------------------------------------------------------------------------------------------------|---------------|
| Unsigned driver installation behavior COMPUTER\Software\Microsoft\Driver Signing\Policy                                                                | Not defined   |
| Unsigned non-driver installation behavior COMPUTER\Software\Microsoft\Non-Driver Signing\Policy                                                        | Not defined   |
| Event Log                                                                                                    |               |
| Settings for Event Logs                                                                                                    |               |
| Maximum application log size (MaximumLogSize)                                                                                                    | 512 kilobytes |
| Maximum security log size (MaximumLogSize)                                                                                                    | 512 kilobytes |
| Maximum system log size(MaximumLogSize)                                                                                                    | 512 kilobytes |
| Restrict guest access to application log (RestrictGuestAccess)                                                                                         | Disabled      |
| Restrict guest access to security log (RestrictGuestAccess)                                                                                            | Disabled      |
| Restrict guest access to system log(RestrictGuestAccess)                                                                                               | Disabled      |
| Retain application log (RetentionDays)                                                                                                    | 7 days        |
| Retain security log (RetentionDays)                                                                                                    | 7 days        |
| Retain system log (RetentionDays)                                                                                                    | 7 days        |
| Retention method of application log (AuditLogRetentionPeriod                                                                                           | By days       |
| Retention method for security log (AuditLogRetentionPeriod)                                                                                            | By days       |
| Retention method for system log (AuditLogRetentionPeriod)                                                                                              | By days       |
| Shut down the computer when the security audit log is full (CrashOnAuditFull)                                                                          | Disabled      |

**Table 4.4 Server Security Policy Templates** 

## 4.3 Domain Controller Security Policy Templates

The domain controller security policy templates are similar to the workstation and server policies. The table for the basic, secure, and high-security templates are listed in Table 5.4 for review.

|                          | Basic Domain<br>Controller | Secure Domain<br>Controller | High-Security Domain Controller |
|--------------------------|----------------------------|-----------------------------|---------------------------------|
| Account Policies         |                            |                             |                                 |
| Password Policy          |                            |                             |                                 |
| Enforce password history | 0 passwords remembered     | 24 passwords remembered     | 24 passwords remembered         |
| (PasswordHistorySize)    |                            |                             |                                 |
| Maximum password age     | 42 days                    | 42 days                     | 42 days                         |
| (MaximumPasswordAge)     |                            |                             |                                 |
| Minimum password age     | 0 days                     | 2 days                      | 2 days                          |

Windows 2000 Security Policy Templates

| (MinimumPasswordAge)                                                   | I                        |                          |                          |
|------------------------------------------------------------------------|--------------------------|--------------------------|--------------------------|
| Minimum password length                                                | 0 characters             | 8 characters             | 8 characters             |
| (MinimumPasswordLength)                                                |                          |                          |                          |
| Passwords must meet complexity requirements (PasswordComplexity)       | Disabled                 | Enabled                  | Enabled                  |
| Store password using reversible encryption for all users in the domain | Disabled                 | Disabled                 | Disabled                 |
| Account Lockout Policy                                                 |                          |                          |                          |
| Account lockout duration                                               | Not defined              | 30 minutes               | 0                        |
| (LockoutDuration)                                                      |                          |                          |                          |
| Account lockout threshold (LockoutBadCount)                            | 0 invalid logon attempts | 5 invalid Logon attempts | 5 invalid Logon attempts |
| Reset account lockout counter after (ResetLockoutCount)                | Not defined              | 30 minutes               | 30 minutes               |
| Local Policies                                                         |                          |                          |                          |
| Audit Policy                                                           |                          |                          |                          |
| Audit account logon events                                             | No auditing              | Success/Failure          | Success/Failure          |
| (AuditAccountLogon)                                                    |                          |                          |                          |
| Audit account management                                               | No auditing              | Success/Failure          | Success/Failure          |
| (AuditAccountManage)                                                   |                          | /                        |                          |
| Audit directory services access                                        | Not defined              | Not defined              | Not defined              |
| (AuditDSAccess)                                                        |                          |                          |                          |
| Audit Logon events                                                     | No auditing              | Failure                  | Success/Failure          |
| (AuditLogonEvents)                                                     |                          |                          |                          |
| Audit object access                                                    | No auditing              | No auditing              | Success/Failure          |
| (AuditObjectAccess)                                                    |                          | -                        |                          |
| Audit policy change                                                    | No auditing              | Success/Failure          | Success/Failure          |
| (AuditPolicyClaange)                                                   |                          |                          |                          |
| Audit privilege use                                                    | No auditing              | Failure                  | Success/Failure          |
| (AuditPrivilegeUse)                                                    |                          |                          |                          |
| Audit process tracking                                                 | No auditing              | No auditing              | No auditing              |
| (AuditProcessTracking)                                                 |                          |                          |                          |
| Audit system events                                                    | No auditing              | No auditing              | Success/Failure          |
| (AuditSystemEvents)                                                    |                          |                          |                          |
| User Rights                                                            |                          |                          |                          |
| Access this computer from the network                                  | Not defined              | Not defined              | Not defined              |
| Add workstations to the domain                                         | Not defined              | Not defined              | Not defined              |
| Backup Files & Directories                                             | Not defined              | Not defined              | Not defined              |
| Bypass traverse checking                                               | Not defined              | Not defined              | Not defined              |
| Change system time                                                     | Not defined              | Not defined              | Not defined              |
| Create a Token Object                                                  | Not defined              | Not defined              | Not defined              |
| Create Pagefile                                                        | Not defined              | Not defined              | Not defined              |
| Create Permanent Shared Objects                                        | Not defined              | Not defined              | Not defined              |
| Debug Programs                                                         | Not defined              | Not defined              | Not defined              |
|                                                                        |                          | 1                        | H                        |
| Force shutdown from a remote system                                    | Not defined              | Not defined              | Not defined              |

| Increase Quotas                                                    | Not defined    | Not defined    | Not defined        |
|--------------------------------------------------------------------|----------------|----------------|--------------------|
| Increase Scheduling Priority                                       | Not defined    | Not defined    | Not defined        |
| Load Device Drivers                                                | Not defined    | Not defined    | Not defined        |
| Lock Pages in Memory                                               | Not defined    | Not defined    | Not defined        |
| Log on Locally                                                     | Not defined    | Not defined    | Not defined        |
| Logon as a batch job                                               | Not defined    | Not defined    | Not defined        |
| Logon as a service                                                 | Not defined    | Not defined    | Not defined        |
| Manage auditing & security log                                     | Not defined    | Not defined    | Not defined        |
| Modify firmware environment                                        | Not defined    | Not defined    | Not defined        |
| variables                                                          | Not defined    | Not defined    | Not defined        |
| Profile a single process                                           | Not defined    | Not defined    | Not defined        |
| Profile system performance                                         | Not defined    | Not defined    | Not defined        |
| Replace a process level token                                      | Not defined    | Not defined    | Not defined        |
| Restore files & directories                                        | Not defined    | Not defined    | Not defined        |
| Shut down the system                                               | Not defined    | Not defined    | Not defined        |
| Take ownership of files & other objects                            | Not defined    | Not defined    | Not defined        |
| Security options                                                   |                |                |                    |
| Additional restrictions for anonymous                              | None: Rely on  | Do not allow   | No access without  |
| connections                                                        | default        | enumeration of | explicit anonymous |
| COMPUTER\System\CurrentControlS                                    | permissions    | SAM accounts   | permissions        |
| et\Control\Lsa\RestrictAnonymous                                   |                | and shares     |                    |
| Allow server operators to schedule                                 | Not defined    | Not defined    | Not defined        |
| tasks (domain controllers only)                                    |                |                |                    |
| COMPUTER\System\CurrentControlS et\Control\Lsa\SubmitControl       |                |                |                    |
|                                                                    |                |                |                    |
| Allow system to be shut down without                               | Disabled       | Not defined    | Not defined        |
| having to log on COMPUTER\Software\Microsoft\Wino                  |                |                |                    |
| dws\CurrentVersion\Policies\System\                                |                |                |                    |
| ShutdownWithoutLogon                                               |                |                |                    |
| Allowed to eject removable NTFS                                    | Administrators | Administrators | Administrators     |
| media                                                              |                |                |                    |
| COMPUTER\Software\Microsoft\Wind                                   |                |                |                    |
| ows NT\CurrentVersion\Winlogon\Allocate                            |                |                |                    |
| DASD                                                               |                |                |                    |
| Amount of idle time required before                                | 15 minutes     | 15 minutes     | 15 minutes         |
| disconnecting session                                              |                |                |                    |
| COMPUTER\System\CurrentControlS et\Services\LanmanServer\Parameter |                |                |                    |
| s\AutoDisconnect                                                   |                |                |                    |
| Audit the access of global system                                  | Disabled       | Disabled       | Disabled           |
| objects                                                            |                |                |                    |
| COMPUTER\System\CurrentControlS                                    |                |                |                    |
| et\Control\Lsa\AuditBaseObjects                                    | Discoulo d     | Disabled       | District           |
| Audit use of Backup and Restore                                    | Disabled       | Disabled       | Disabled           |
| privilege   COMPUTER\System\CurrentControlS                        |                |                |                    |
| et\Control\Lsa\AuditBaseObjects                                    |                |                |                    |
| L                                                                  | 1.             | ı              | J.                 |

| Automatically log off users when logon time expires COMPUTER\System\CurrentControlS et\Control\Lsa\Services\LanManServer\Parameters\EnableForcedLogOff     |                             | Not defined             | Not defined                                      |
|----------------------------------------------------------------------------------------------------|-----------------------------|-------------------------|--------------------------------------------------|
| Automatically log off users when Logon time expires (local) [Not in the Registry]                                                                          | Enabled                     | Enabled                 | Enabled                                          |
| Clear virtual memory pagefile when system shuts down COMPUTER\System\CurrentControlS et\Control\Session Manager\Memory Management\ClearPageFileAtShutdo wn | Disabled                    | Disabled                | Enabled                                          |
| Digitally sign client communication (always) COMPUTER\System\CurrentControlS et\Services\LanmanWorkstation\Para meters\RequireSecuritySignature            |                             | Disabled                | Enabled                                          |
| Digitally sign client communication (when possible) COMPUTER\System\CurrentControlS et\Services\LanmanWorkstation\Para meters\EnableSecuritySignature      | V                           | Enabled                 | Enabled                                          |
| Digitally sign server communication (always) COMPUTER\System\CurrentControlS et\Services\LanManServer\Parameter es\RequireSecuritySignature                | Disabled                    | Disabled                | Enabled                                          |
| Digitally sign server communication (when possible) COMPUTER\System\CurrentControlS et\Services\LanManServer\Parameter es\EnableSecuritySignature          | Disabled                    | Enabled                 | Enabled                                          |
| Disable Ctrl+Alt+Del requirement for<br>to logon<br>COMPUTER\Software\Microsoft\Wind<br>ows\CurrentVersion\Policies\System\<br>DisableCAD                  | Disabled                    | Disabled                | Disabled                                         |
| Do not display last username in logon screen COMPUTER\Software\Microsoft\Windows\CurrentVersion\Policies\System\DontDisplayLastUserName                    |                             | Disabled                | Enabled                                          |
| LAN Manager Authentication Level COMPUTER\System\CurrentControlS et\Control\Lsa\LmCompatibilityLevel                                                       | Send LM &<br>NTLM responses | Send NTLM response only | Send NTLMv2<br>response only\refuse<br>LM & NTLM |
| Message text for users attempting to log on COMPUTER\Software\Microsoft\Windows\CurrentVersion\Policies\System\LegalNoticeText                             |                             |                         |                                                  |

| Message title for users attempting to log on COMPUTER\Software\Microsoft\Windows\CurrentVersion\Policies\System\L                                                           |             |             |             |
|----------------------------------------------------------------------------------------------------|-------------|-------------|-------------|
| egalNoticeCaption  Number of previous logons to cache (in case domain controller is not available)  COMPUTER\Software\Microsft\Windo                                        | 10 logons   | 10 logons   | 10 logons   |
| ws<br>NT\CurrentVersion\Winlogon\Cached<br>LogonsCount                                                                                                    |             | 6           |             |
| Prevent system maintenance of computer account password COMPUTER\System\CurrentControlS et\Services\Netlogon\Parameters\Disa blePasswordChange                              | Disabled    | Disabled    | Disabled    |
| Prevent users from installing printer drivers COMPUTER\System\CurrentControlS et\Control\PrintProviders\LanMan Print                                                        | Enabled     | Enabled     | Enabled     |
| Services\Servers\AddPrinterDrivers Prompt user to change password before expiration COMPUTER\Software\Microsoft\Wind ows NT\CurrentVersion\Winlogon\Password dExpireWarning |             | 14 days     | 14 days     |
| Recovery Console: Allow auto-matic administrative logon COMPUTER\Software\Microsoft\Windows NT\Current\Version\Setup\RecoveryConsole\SecurityLevel                          | Disabled    | Disabled    | Disabled    |
|                                                                                                    |             | Disabled    | Disabled    |
| Rename administrator account [Not in the Registry]                                                                                                    | Not defined | Not defined | Not defined |
| Rename guest account [Not in the Registry]                                                                                                    | Not defined | Not defined | Not defined |
| Restrict CD-ROM access to locally logged-on user only COMPUTER\Software\Microsoft\Windows NT\Current\Version\Winlogon\Allocate CDRoms                                       | Disabled    | Disabled    | Disabled    |
| Restrict floppy access to locally logged-on user only COMPUTER\Software\Microsoft\Windows                                                                                   | Disabled    | Disabled    | Disabled    |

| NT\CurrentVersion\Winlogon\Allocate Floppies                                                                                                    |             |                             |                           |
|----------------------------------------------------------------------------------------------------|-------------|-----------------------------|---------------------------|
| Secure channel: Digitally encrypt or sign secure channel data (always) COMPUTER\System\CurrentControlS et\Services\Netlogon\Parameters\RequireSignorSeal          |             | Disabled                    | Enabled                   |
| Secure channel: Digitally encrypt secure channel data (when possible) COMPUTER\System\CurrentControlS et\Services\Netlogon\Parameters\Sea SecureChannel           | Enabled     | Enabled                     | Enabled                   |
| Secure channel: Digitally sign secure channel data (when possible) COMPUTER\System\CurrentControlS et\Services\Netlogon\Parameters\Sign SecureChannel             |             | Enabled                     | Enabled                   |
| Secure channel: Require strong (Windows 2000 or later) session key COMPUTER\System\CurrentControlS et\Services\Netlogon\Parameters\Req uireStrongKey              |             | Disabled                    | Enabled                   |
| Secure system partition (for RISC platforms only) [Not in the Registry]                                                                                           | Not defined | Not defined                 | Not defined               |
| Send unencrypted password to connect to third-parry SMB servers COMPUTER\System\CurrentControlS et\Services\LanmanWorkstation\Para meters\EnablePlainTextPassword | Disabled    | Disabled                    | Disabled                  |
| Shut down system immediately if unable to log security audits COMPUTER\System\CurrentControlS et\Control\Lsa\CrashonAuditFail                                     | Disabled    | Disabled                    | Disabled                  |
| Smart card removal behavior<br>COMPUTER\Software\Microsoft\Wind<br>ows<br>NT\CurrentVersion\Winlogon\ScRemo<br>veOption                                           |             | Lock Workstation            | Lock Workstation          |
| Strengthen default permissions of global system objects (e.g. Symbolic Links) COMPUTER\System\CurrentControlS et\Control\Session Manager\ProtectionMode           | Enabled     | Enabled                     | Enabled                   |
| Unsigned driver installation behavior COMPUTER\Software\Microsoft\Driver Signing\Policy                                                                           | Not defined | Warn but allow installation | Do not allow installation |
| Unsigned non-driver installation behavior COMPUTER\Software\Microsoft\Non-Driver Signing\Policy                                                                   | Not defined | Silently succeed            | Silently Succeed          |
| Event Log                                                                                                    |             |                             |                           |

| Settings for Event Logs                                                       |               |                |                 |
|-------------------------------------------------------------------------------|---------------|----------------|-----------------|
| Maximum application log size (MaximumLogSize)                                 | 512 kilobytes | Not defined    | Not defined     |
| Maximum security log size (MaximumLogSize)                                    | 512 kilobytes | 5120 kilobytes | 10240 kilobytes |
| Maximum system log size(MaximumLogSize)                                       | 512 kilobytes | Not defined    | Not defined     |
| Restrict guest access to application log (RestrictGuestAccess)                | Disabled      | Enabled        | Enabled         |
| Restrict guest access to security log (RestrictGuestAccess)                   | Disabled      | Enabled        | Enabled         |
| Restrict guest access to system log(RestrictGuestAccess)                      | Disabled      | Enabled        | Enabled         |
| Retain application log (RetentionDays)                                        | 7 days        | Not defined    | Not defined     |
| Retain security log (RetentionDays)                                           | 7 days        | Not defined    | Not defined     |
| Retain system log (RetentionDays)                                             | 7 days        | Not defined    | Not defined     |
| Retention method of application log (AuditLogRetentionPeriod)                 | By days       | Not defined    | Not defined     |
| Retention method for security log (AuditLogRetentionPeriod)                   | By days       | As needed      | As needed       |
| Retention method for system log (AuditLogRetentionPeriod)                     | By days       | Not defined    | Not defined     |
| Shut down the computer when the security audit log is full (CrashOnAuditFull) | Not defined   | Not defined    | Not defined     |

**Table 4.5 Domain Controller Security Policy Templates** 

## 4.4 Author's Recommended Security Policy

Based on the policies from the default Windows 2000 templates and made a couple of changes of his own. The next sections will describe the recommended settings.

## 4.4.1 Author's Recommended Account Policy

The table below lists the author's recommended account policy.

|                          | Author's<br>Recommended<br>Workstation /<br>Server | Author's<br>Recommended<br>Domain Controller |
|--------------------------|----------------------------------------------------|----------------------------------------------|
| Account Policies         |                                                    |                                              |
| Password Policy          |                                                    |                                              |
| Enforce password history | 24 passwords remembered                            | 24 passwords remembered                      |
| (PasswordHistorySize)    |                                                    |                                              |
| Maximum password age     | 45 days                                            | 45 days                                      |
| (MaximumPasswordAge)     |                                                    |                                              |
| Minimum password age     | 1 days                                             | 1 days                                       |
| (MinimumPasswordAge)     |                                                    |                                              |

Windows 2000 Security Policy Templates

| Minimum password length                                                | 8 characters                           | 8 characters                           |
|------------------------------------------------------------------------|----------------------------------------|----------------------------------------|
| (MinimumPasswordLength)                                                |                                        |                                        |
| Passwords must meet complexity requirements (PasswordComplexity)       | Enabled                                | Enabled                                |
| Store password using reversible encryption for all users in the domain | Disabled                               | Disabled                               |
| Account Lockout Policy                                                 |                                        |                                        |
| Account lockout duration                                               | C                                      | 0                                      |
| (LockoutDuration)                                                      |                                        |                                        |
| Account lockout threshold (LockoutBadCount)                            | 3 invalid Logon attempts               | 3 invalid Logon attempts               |
| Reset account lockout counter after (ResetLockoutCount)                | 15 minutes                             | 15 minutes                             |
| Local Policies                                                         |                                        |                                        |
| Audit Policy                                                           |                                        |                                        |
| Audit account logon events                                             | Success/Failure                        | Success/Failure                        |
| (AuditAccountLogon)                                                    |                                        |                                        |
| Audit account management                                               | Success/Failure                        | Success/Failure                        |
| (AuditAccountManage)                                                   | V                                      |                                        |
| Audit directory services access                                        | Success/Failure                        | Success/Failure                        |
| (AuditDSAccess)                                                        |                                        |                                        |
| Audit Logon events                                                     | Success/Failure                        | Success/Failure                        |
| (AuditLogonEvents)                                                     |                                        |                                        |
| Audit object access                                                    | Success/Failure                        | Success/Failure                        |
| (AuditObjectAccess)                                                    |                                        |                                        |
| Audit policy change                                                    | Success/Failure                        | Success/Failure                        |
| (AuditPolicyClaange)                                                   |                                        |                                        |
| Audit privilege use                                                    | Success/Failure                        | Success/Failure                        |
| (AuditPrivilegeUse)                                                    |                                        |                                        |
| Audit process tracking                                                 | No auditing                            | No auditing                            |
| (AuditProcessTracking)                                                 |                                        |                                        |
| Audit system events                                                    | Success/Failure                        | Success/Failure                        |
| (AuditSystemEvents)                                                    |                                        |                                        |
| User Rights                                                            |                                        |                                        |
| Access this computer from the network                                  | Administrators,<br>Authenticated Users | Administrators,<br>Authenticated Users |
| Add workstations to the domain                                         | None                                   | None                                   |
| Backup Files & Directories                                             | Administrators,<br>Backup Operators    | Administrators, Backup<br>Operators    |
| Bypass traverse checking                                               | None                                   | None                                   |
| Change system time                                                     | Administrators                         | Administrators                         |

| Create a Token Object                                                                                                    | None                                   | None                                             |
|----------------------------------------------------------------------------------------------------|----------------------------------------|--------------------------------------------------|
| Create Pagefile                                                                                                    | Administrators                         | Administrators                                   |
| Create Permanent Shared Objects                                                                                                    | None                                   | None                                             |
| Debug Programs                                                                                                    | None                                   | None                                             |
| Force shutdown from a remote system                                                                                                    | Administrators                         | Administrators                                   |
| Generate security audits                                                                                                    | None                                   | None                                             |
| Increase Quotas                                                                                                    | None                                   | None                                             |
| Increase Scheduling Priority                                                                                                    | Administrators                         | Administrators                                   |
| Load Device Drivers                                                                                                    | Administrators                         | Administrators                                   |
| Lock Pages in Memory                                                                                                    | None                                   | None                                             |
| Log on Locally                                                                                                    | Administrators,<br>Authenticated Users | Administrators, Backup<br>Operators              |
| Logon as a batch job                                                                                                    | None                                   | None                                             |
| Logon as a service                                                                                                    | As needed                              | As needed                                        |
| Manage auditing & security log                                                                                                    | Administrators                         | Administrators                                   |
| Modify firmware environment variables                                                                                                    | Administrators                         | Administrators                                   |
| Profile a single process                                                                                                    | Administrators                         | Administrators                                   |
| Profile system performance                                                                                                    | Administrators                         | Administrators                                   |
| Replace a process level token                                                                                                    | None                                   | None                                             |
| Restore files & directories                                                                                                    | Administrators,<br>Backup Operators    | Administrators, Backup<br>Operators              |
| Shut down the system                                                                                                    | Administrators,<br>Authenticated Users | Administrators,<br>Authenticated Users           |
| Take ownership of files & other objects                                                                                                    | Administrators                         | Administrators                                   |
| Security options                                                                                                    |                                        |                                                  |
| Additional restrictions for anonymous connections COMPUTER\System\CurrentControlSet\Control\L sa\RestrictAnonymous                             | explicit anonymous permissions         | No access without explicit anonymous permissions |
| Allow server operators to schedule tasks (domain controllers only) COMPUTER\System\CurrentControlSet\Control\L sa\SubmitControl                | Disabled                               | Disabled                                         |
| Allow system to be shut down without having to log on COMPUTER\Software\Microsoft\Winodws\Current Version\Policies\System\ShutdownWithoutLogon | Disabled                               | Disabled                                         |

| Allowed to eject removable NTFS media COMPUTER\Software\Microsoft\Windows NT\CurrentVersion\Winlogon\AllocateDASD                                         | Administrators | Administrators |
|----------------------------------------------------------------------------------------------------|----------------|----------------|
| Amount of idle time required before disconnecting session COMPUTER\System\CurrentControlSet\Services\ LanmanServer\Parameters\AutoDisconnect              | 15 minutes     | 15 minutes     |
| Audit the access of global system objects COMPUTER\System\CurrentControlSet\Control\L sa\AuditBaseObjects                                                 | Disabled       | Disabled       |
| Audit use of Backup and Restore privilege COMPUTER\System\CurrentControlSet\Control\L sa\AuditBaseObjects                                                 | Disabled       | Disabled       |
| Automatically log off users when logon time expires COMPUTER\System\CurrentControlSet\Control\L sa\Services\LanManServer\Parameters\EnableFor cedLogOff   | Enabled        | Enabled        |
| Automatically log off users when Logon time expires (local) [Not in the Registry]                                                                         | Enabled        | Enabled        |
| Clear virtual memory pagefile when system shuts down COMPUTER\System\CurrentControlSet\Control\S ession Manager\Memory Management\ClearPageFileAtShutdown | Enabled        | Enabled        |
| Digitally sign client communication (always) COMPUTER\System\CurrentControlSet\Services\ LanmanWorkstation\Parameters\RequireSecurityS ignature           | Enabled        | Enabled        |
| Digitally sign client communication (when possible) COMPUTER\System\CurrentControlSet\Services\ LanmanWorkstation\Parameters\EnableSecuritySi gnature     | Enabled        | Enabled        |

| Digitally sign server communication (always) COMPUTER\System\CurrentControlSet\Services\ LanManServer\Parameteres\RequireSecuritySign ature                      | Enabled                 | Enabled                                          |
|----------------------------------------------------------------------------------------------------|-------------------------|--------------------------------------------------|
| Digitally sign server communication (when possible) COMPUTER\System\CurrentControlSet\Services\ LanManServer\Parameteres\EnableSecuritySigna ture                | Enabled                 | Enabled                                          |
| Disable Ctrl+Alt+Del requirement for to logon COMPUTER\Software\Microsoft\Windows\Current Version\Policies\System\DisableCAD                                     | Disabled                | Disabled                                         |
| Do not display last username in logon screen COMPUTER\Software\Microsoft\Windows\Current Version\Policies\System\DontDisplayLastUserNa me                        | Enabled                 | Enabled                                          |
| LAN Manager Authentication Level COMPUTER\System\CurrentControlSet\Control\L sa\LmCompatibilityLevel                                                             | Send NTLM response only | Send NTLMv2<br>response only\refuse<br>LM & NTLM |
| Message text for users attempting to log on COMPUTER\Software\Microsoft\Windows\Current Version\Policies\System\LegalNoticeText                                  | Disclaimer Text         | Disclaimer Text                                  |
| Message title for users attempting to log on COMPUTER\Software\Microsoft\Windows\Current Version\Policies\System\LegalNoticeCaption                              | Disclaimer Caption      | Disclaimer Caption                               |
| Number of previous logons to cache (in case domain controller is not available) COMPUTER\Software\Microsft\Windows NT\CurrentVersion\Winlogon\CachedLogonsCoun t | 10 logons               | 10 logons                                        |

| Prevent system maintenance of computer account password COMPUTER\System\CurrentControlSet\Services\ Netlogon\Parameters\DisablePasswordChange                        | Disabled    | Disabled    |
|----------------------------------------------------------------------------------------------------|-------------|-------------|
| Prevent users from installing printer drivers COMPUTER\System\CurrentControlSet\Control\PrintProviders\LanMan Print Services\Servers\AddPrinterDrivers               | Enabled     | Enabled     |
| Prompt user to change password before expiration COMPUTER\Software\Microsoft\Windows NT\CurrentVersion\Winlogon\PasswordExpireWarning                                | 14 days     | 14 days     |
| Recovery Console: Allow auto-matic administrative logon COMPUTER\Software\Microsoft\Windows NT\CurrentVersion\Setup\RecoveryConsole\Secur ityLevel                   | Disabled    | Disabled    |
| Recovery Console: Allow floppy copy and access to all drives and all folders COMPUTER\Software\Microsoft\Windows NT\Current\Version\Setup\RecoveryConsole\SetCommand | Disabled    | Disabled    |
| Rename administrator account [Not in the Registry]                                                                                                    | Not defined | Not defined |
| Rename guest account [Not in the Registry]                                                                                                    | Not defined | Not defined |
| Restrict CD-ROM access to locally logged-on user only COMPUTER\Software\Microsoft\Windows NT\CurrentVersion\Winlogon\AllocateCDRoms                                  | Enabled     | Enabled     |

| Restrict floppy access to locally logged-on user only COMPUTER\Software\Microsoft\Windows NT\CurrentVersion\Winlogon\AllocateFloppies                             | Enabled     | Enabled     |
|----------------------------------------------------------------------------------------------------|-------------|-------------|
| Secure channel: Digitally encrypt or sign secure channel data (always) COMPUTER\System\CurrentControlSet\Services\ Netlogon\Parameters\RequireSignorSeal          | Enabled     | Enabled     |
| Secure channel: Digitally encrypt secure channel data (when possible) COMPUTER\System\CurrentControlSet\Services\ Netlogon\Parameters\SealSecureChannel           | Enabled     | Enabled     |
| Secure channel: Digitally sign secure channel data (when possible) COMPUTER\System\CurrentControlSet\Services\ Netlogon\Parameters\SignSecureChannel              | Enabled     | Enabled     |
| Secure channel: Require strong (Windows 2000 or later) session key COMPUTER\System\CurrentControlSet\Services\ Netlogon\Parameters\RequireStrongKey               | Enabled     | Enabled     |
| Secure system partition (for RISC platforms only) [Not in the Registry]                                                                                           | Not defined | Not defined |
| Send unencrypted password to connect to third-parry SMB servers COMPUTER\System\CurrentControlSet\Services\ LanmanWorkstation\Parameters\EnablePlainText Password | Disabled    | Disabled    |
| Shut down system immediately if unable to log security audits COMPUTER\System\CurrentControlSet\Control\L sa\CrashonAuditFail                                     | Disabled    | Disabled    |

| Smart card removal behavior COMPUTER\Software\Microsoft\Windows NT\CurrentVersion\Winlogon\ScRemoveOption                                               | Force Logoff              | Force Logoff              |
|----------------------------------------------------------------------------------------------------|---------------------------|---------------------------|
| Strengthen default permissions of global system objects (e.g. Symbolic Links) COMPUTER\System\CurrentControlSet\Control\S ession Manager\ProtectionMode | Enabled                   | Enabled                   |
| Unsigned driver installation behavior COMPUTER\Software\Microsoft\Driver Signing\Policy                                                                 | Do not allow installation | Do not allow installation |
| Unsigned non-driver installation behavior COMPUTER\Software\Microsoft\Non-Driver Signing\Policy                                                         | Silently Succeed          | Silently Succeed          |
| Event Log                                                                                                    |                           |                           |
| Settings for Event Logs                                                                                                    |                           |                           |
| Maximum application log size (MaximumLogSize)                                                                                                    | 50560 kilobytes           | 50560 kilobytes           |
| Maximum security log size (MaximumLogSize)                                                                                                    | 50560 kilobytes           | 50560 kilobytes           |
| Maximum system log size(MaximumLogSize)                                                                                                    | 50560 kilobytes           | 50560 kilobytes           |
| Restrict guest access to application log (RestrictGuestAccess)                                                                                          | Enabled                   | Enabled                   |
| Restrict guest access to security log (RestrictGuestAccess)                                                                                             | Enabled                   | Enabled                   |
| Restrict guest access to system log(RestrictGuestAccess)                                                                                                | Enabled                   | Enabled                   |
| Retain application log (RetentionDays)                                                                                                    | Not defined               | Not defined               |
| Retain security log (RetentionDays)                                                                                                    | Not defined               | Not defined               |
| Retain system log (RetentionDays)                                                                                                    | Not defined               | Not defined               |
| Retention method of application log (AuditLogRetentionPeriod)                                                                                           | As needed                 | As needed                 |
| Retention method for security log (AuditLogRetentionPeriod)                                                                                             | As needed                 | As needed                 |
| Retention method for system log (AuditLogRetentionPeriod)                                                                                               | As needed                 | As needed                 |

| Shut down the computer when the security audit | Not defined | Not defined |  |
|------------------------------------------------|-------------|-------------|--|
| log is full (CrashOnAuditFull)                 |             |             |  |
|                                                |             |             |  |

Table 4.6 Author's Recommended Security Policy

#### 4.4.2 Author's Recommended Account Policy

There are not many differences between these settings and the high-security settings if the default templates were to be applied incrementally. Your security settings may be different depending on your organization's security policy. For instance the maximum password age may be increased if perhaps you may want to use a longer minimum password length.

You may choose a shorter lockout time duration if the invalid logon attempts were lowered. For the recommended policy the reset duration is set to 15 minutes instead 30 minutes, but the lockout duration is set to 0. The 0 setting will require an administrator to unlock the account every time.

#### 4.4.3 Author's Recommended Local Policy

Auditing of system and security events are recommended on both the server and workstations. This allows for easy tracking of system problems on all computers if they were to occur.

For the user rights, it is recommended that limited access be granted. Notice that only Administrators, Authenticated Users, and Backup Operators occur in the user rights. The Everyone and Power Users groups have been stripped from these settings.

The security options remain almost the same as the Windows default high-security templates.

## 4.4.4 Author's Recommended Event Log Policy

It is recommended that a centralized audit consolidation program be used. Therefore it is recommended that the log size be increased to 50560 kilobytes. This setting along with the retention method set to as needed, allows events to be kept as logs as possible before they are cleared. This will allow for ample evidence collection. With a central audit consolidation program you can rely on the auditing program to pull the event logs off the computer and archive it before it is cleared off the computer. It is recommended that restriction of guest access be enabled. It is not recommended that the computer be shutdown if the security logs are full.

#### 5 Conclusion

The Security Configuration Tool set is a set of very useful and powerful tools. With these tools, a security policy can be configured and implemented to a single or group of computers.

Windows 2000 Security Policy Templates

The Windows 2000 default security policies can be extremely useful in determining a security policy for your organization. The policies are meant to be applied incrementally. Applying a single default security policy will not provide the security that is needed. You will only utilize the full potential of the policy templates if they are used together.

With the Security Configuration Tool set however, you can modify the default security policy templates to correspond to your organization's security policy.

The file security settings and registry settings were not discussed in this document. In most cases the majority of the settings are limited to Administrators and System with FULL CONTROL rights, Power Users with limited rights, and Authenticated Users with READ rights. Depending on what programs your organization utilizes, the Authenticated Users may need more than READ access to certain parts of the registry and file system. In certain areas of the file system and registry, Authenticated Users may need FULL CONTROL This document emphasis security through password and local policy settings. These policies would need to be broken first before a person with malicious intent can access a computer. A file and registry policy should not be ignored. It is not recommended that a policy without a file or registry policy be implemented. File and registry policies are included with each Windows default security policy

#### 6 List of References

Fossen, Jason. 2000. SANS Security Windows 2000 Course Books. Washington DC SANS Conference. December 2000.

Microsoft Windows Knowledge Base Article Q234926 – "Windows 2000 Security Templates are Incremental."

Microsoft Windows Knowledge Base Article Q216736 – "Methods Used to Apply Security Settings in an Enterprise."

Bragg, Roberta. 2001. Windows 2000 Security. Indianapolis, Indiana. New Riders Publishers. ISBN (0-7357-0991-2)

Internet Security Systems, Inc. 2000 Microsoft Windows 2000 Security Technical Reference. Redmond, Washington. Microsoft Press. ISBN (0-7356-0858-X)

Bartock, Paul. Brown, Karl. Cook, Melanie. Hanley, Julie. Parks, Hartley. Pasanen, York. Stephens, Robin. White, Martin. Guide to Securing Microsoft Windows NT Networks. FT Meade, MD. February 3, 2000.